# **रेलवेस ु रक्षा बल (रेल मंत्रालय) केललए प्रधानमंत्री छात्रव ृ लि योजना PRIME MINISTER'S SCHOLARSHIP SCHEME** for RPF (Ministry of Railways)

**ऑनलाइन आवेदन भरने के ललए ववसत तृ ददशा-ननदेश**

(2017-18 और आगामी वर्षो के लिए) **Detailed Guidelines to Fill up On-line Applications** (w.e.f. 2017-18 and onwards)

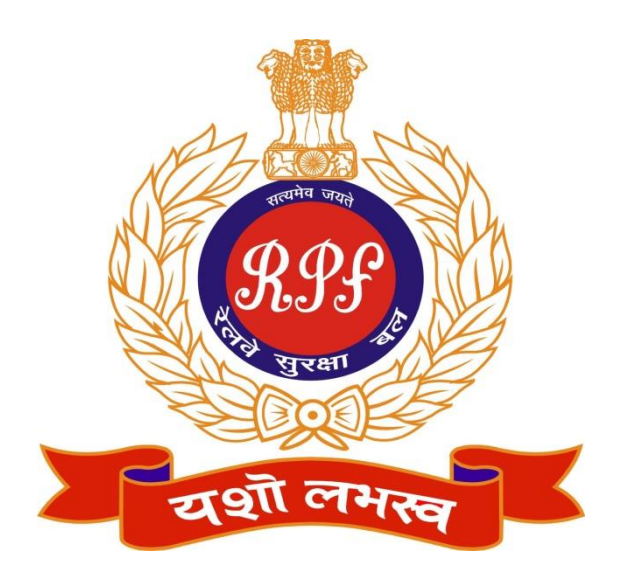

**सुरक्षा ननदेशालय रेल मंत्रालय रेल भवन, नई ददलली SECURITY DIRECTORATE MINISTRY OF RAILWAYS RAIL BHAWAN, NEW DELHI**

**PRIME MINISTER'S SCHOLARSHIP SCHEME (PMSS)** 

#### **(REVISED)**

(Revised guidelines for submission of applications online for the academic year 2017-18 and onwards)

# **1. INTRODUCTION**

Prime Minister's Scholarship Scheme (PMSS) was announced by the then Hon'ble Prime Ministers of India in his address to the nation form the historical Red Ford on  $15<sup>th</sup>$ August, 2005. Prime Minister's Scholarship Scheme was introduced from the Academic year 2008-09 for RPF. It was introduced to encourage higher technical and professional education for the dependent wards of Ex/Serving RPF/RPSF personnel and widows (below the Rank of Gazetted officer)

# **2. SCHOLARSHIP AVAILABLE**

A total number of 150 students (from academic session 2015-16) have been earmarked to RPF for an academic session. Half of the scholarships are reserved for female candidates i.e. 75. *Shortfall in fresh cases shall not be adjusted from girls/boys, if applicants (boys/girls) are available less than 75*. It is also mentioned that un-allocated quota in any gender may not be utilized for other category (boys/girls). Distribution of scholarship among Zonal Railways and RPSF will be as under-

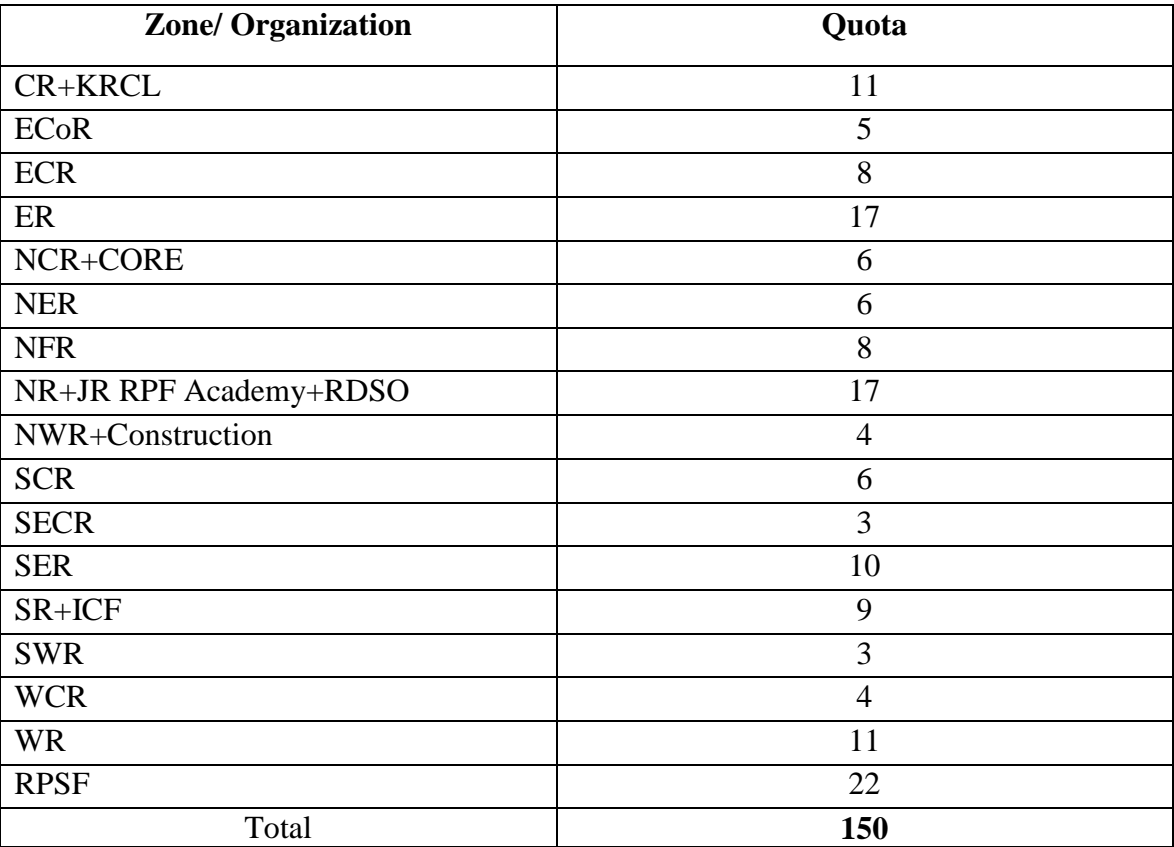

# **3. COURSES ELIGIBLE FOR THE PMSS**

Professional Degree Courses like BE, B.Tech, BDS, MBBS, BEd, BBS, BCA, MCA B. Pharma, etc. duly recognized by the respective Government Regulatory Bodies, such as All India Council for Technical Education (AICTE), Medical Council of India(MCI), University Grants Commission (UGC), National Council for Teacher Education (NCTE) etc. (**Master Degree Courses are not eligible for PMSS except MBA, MCA**). Detailed list of courses is enclosed as Annexure-I. Students studying abroad are not eligible for this scheme. No distance learning course is permitted under this scheme. PMSS can be availed for one course only.

# **4. STUDENTS ELIGIBLE FOR THE SCHOLARSHIP**

Students who have taken regular admission in 2017-18 are only eligible for PMSS 2017- 18. Students should have secured 60% and above in Minimum Educational Qualification (MEO) i.e.  $12<sup>th</sup>$  Std., Diploma/Graduation.

The scholarship is admissible for only two wards per family and should be ensured by the beneficiaries as well as by the concerned zonal railways/RPSF.

# **5. AMOUNT OF SCHOLARSHIP**

(a) The amount of scholarship would be as follows:

- (i)  $\overline{\mathbf{\xi}}$  2000/- per month for male students
- (ii)  $\overline{\mathbf{\mathcal{Z}}}$ 2250/- per month for female students

(b) The payment of scholarship will be granted after approval of the DG/RPF as per order of merit in each year.

**6. LETTER FROM HON'BLE PRIME MINISTER –** All applicants selected under new category will be given personal letter from Hon'ble Prime Minister in appropriate language.

**7. DURATION OF THE SCHOLARSHIP :** One to five years as per duration of course.

# **8. ORDER OF PREFERENCE**

If the number of applications exceeds the number of available scholarships, the order of preference for allotment of scholarship will be as under-

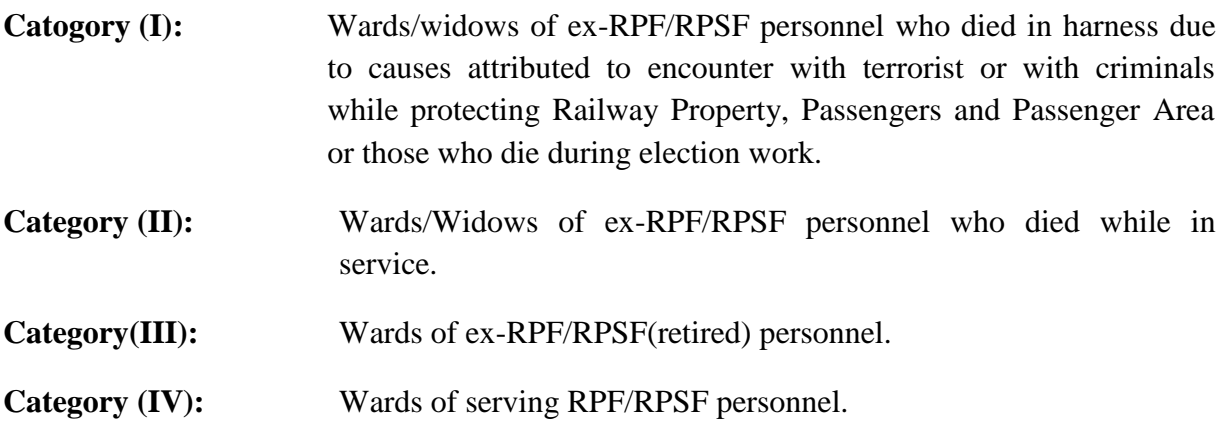

# **9. MINIMUM MARKS IN MEQ**

At least 60% marks in MEQ for entry to various Professional Courses for the initial sanction of scholarship. MEQ for various courses are as under-

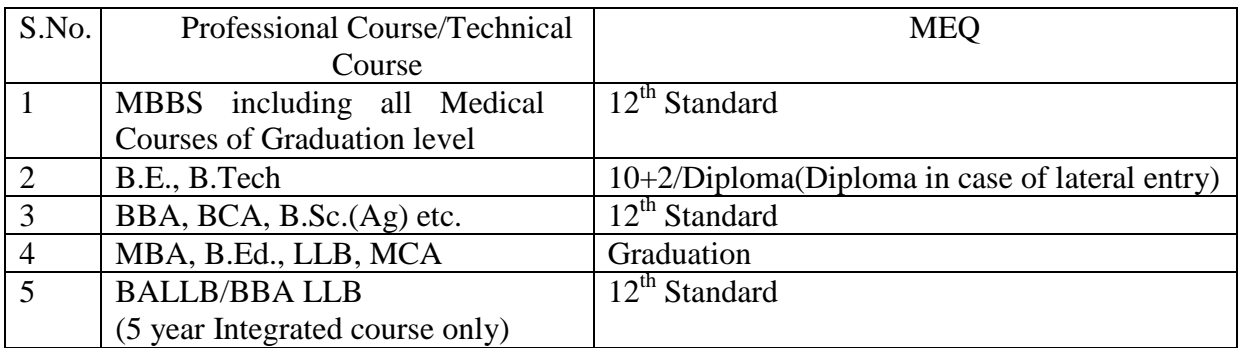

# **10. HOW TO APPLY FOR SCHOLARSHIP.**

From the academic year 2017-18 onwards, the PMSS for RPF (Ministry of Railways) will be implemented through National Scholarship Portal (NSP2.0). For this, all the eligible applicants need to apply online on the website www.scholarship.gov.in by 30th September every year. Final compiled list of eligible candidates will be prepared by Security Directorate, Railway Board by  $20^{th}$  October for onward submission to PMO.

Mobile number is mandatory to register on National Scholarships Portal on which One Time Password (OTP) will be received for further process. A maximum of two registrations may be made with a mobile number.

# **10.1: DOCUMENTS REQUIERED**

Following documents in the respective category are mandatorily required to be submitted/ uploaded by the applicant for applying under PMSS:

#### **For Fresh Applicant**:

- i. Service Certificate issued by respective offices of the serving personnel for category IV. (As per **Annexure II**).
- ii. A copy of PPO/Discharge certificate/book for Categories I, II and III.
- iii. Applicants are required to upload duly attested scanned copy of the mark-sheet/Grade card of MEQ i.e. 10+2/ Diploma/Graduation (as the case may be).

Detailed guidelines and documents/prescribed proforma shall be available on the website:

- National Scholarship Portal (www.scholarships.gov.in)
- Railway Board website (http://www.indianrailways.gov.in/railwayboard)

# **10.2: RENEWAL OF SCHOLARSHIP**

The renewal of scholarship can be done by the applicant on the National Scholarship Portal using his application ID generated at the time of registration. Documents may be uploaded by the candidate which including a certificate from the College/Institute indicating the percentage of marks/ grade points obtained as well as indicating that the student is pursuing the course.

# **11. DISQUALIFICATION**

If a student granted scholarship on the basis of statement made in the application is at any subsequent date found to have made false information in any respect, all the remaining scholarship will forfeit and no application from the ex/serving RPF/window would be entertained in future. In addition, the amount paid would also have to be refunded.

# **12. DISBURSAL OF SCHOLARSHIP**

CSCs of zonal Railways will forward the nominations, after due verification at their end, to Sec(Special) Branch, Security Directorate, Rail Bhawan, Railway Board, New Delhi.

The Scholarship amount under PMSS from the academic year 2017-18 onwards for applicants selected under fresh and renewal categories would be credited/transferred directly into the Bank accounts of the selected applicants through **Public Finance Management System (PFMS)** under the **Direct Benefit Transfer (DBT**) Mission of the Government.

Submission of bank particulars including account number of nationalized bank by the applicant duly seeded with Aadhar Number is mandatory.

# **13. Main Features of Online Application and Disbursal of Scholarship under PMSS:-**

- (i) To automate, streamline and effectively manage entire scholarship process related to submission of application, verification by respective college/institution/university as well as Zonal Railways/RPSF, processing and preparation of merit list (for fresh applicants), validation of bank accounts of the beneficiaries, sanction and disbursal of scholarship to the applicants.
- (ii) No need of any paper movement.
- (iii) User friendly.
- (iv) Applicant can track the status of applicants and receipt of scholarship through their own user ID (system generated registration number) and password.
- (v) Direct credit/transfer of scholarship amount into the bank account of the beneficiaries.

#### **14. Online Process Flow for Scholarship**

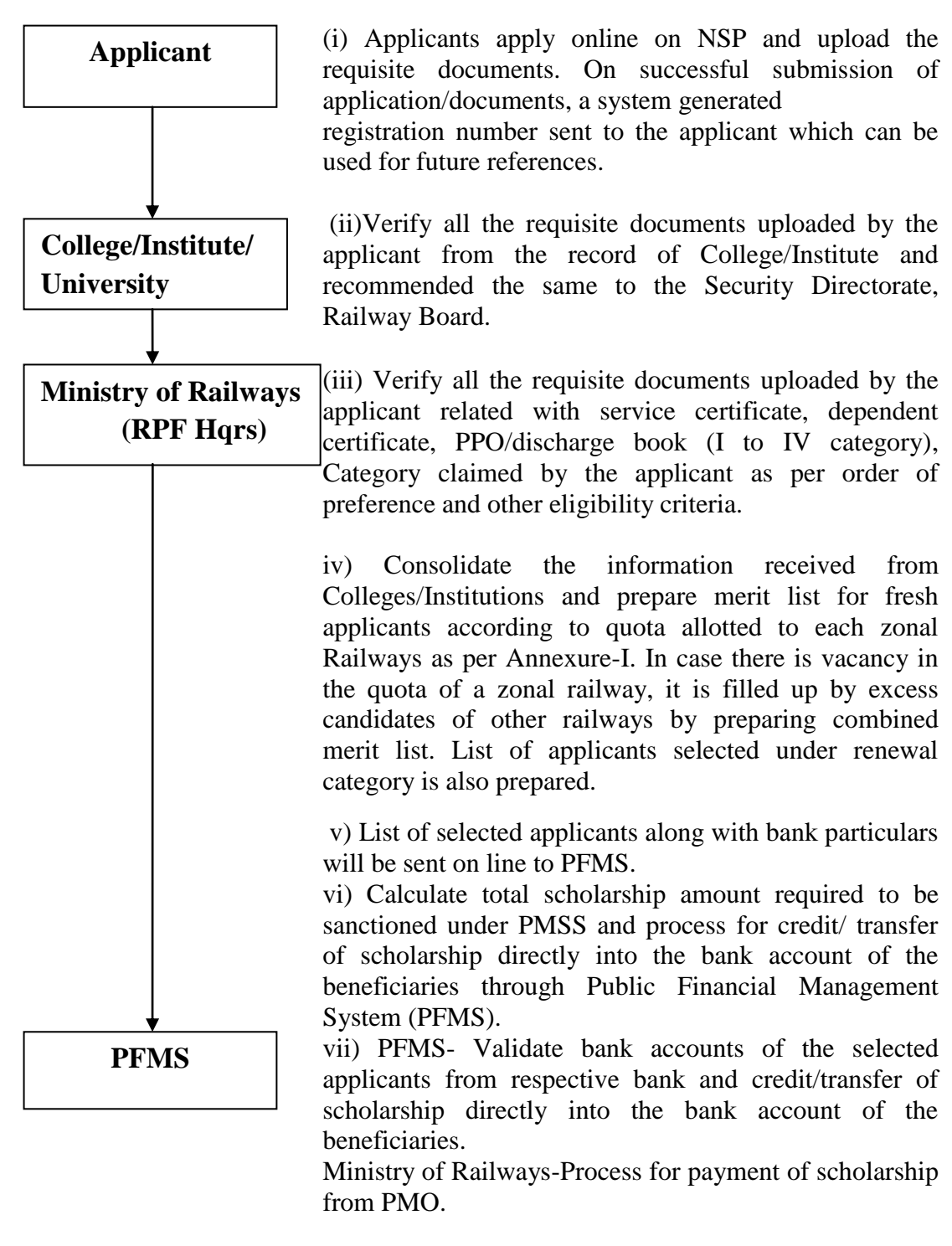

 $\triangle$  For this listed college/institute/university, RPF(Ministry of Railways) will be given a login ID & Password for logging on to the online system in order to scrutinize the received application and verify the requisite documents uploaded by the applicants for sanction, payment and tracking of scholarship by all the stake holders under PMSS.

## **15. Schedule of Activities (For Fresh & Renewal Scholarship)**

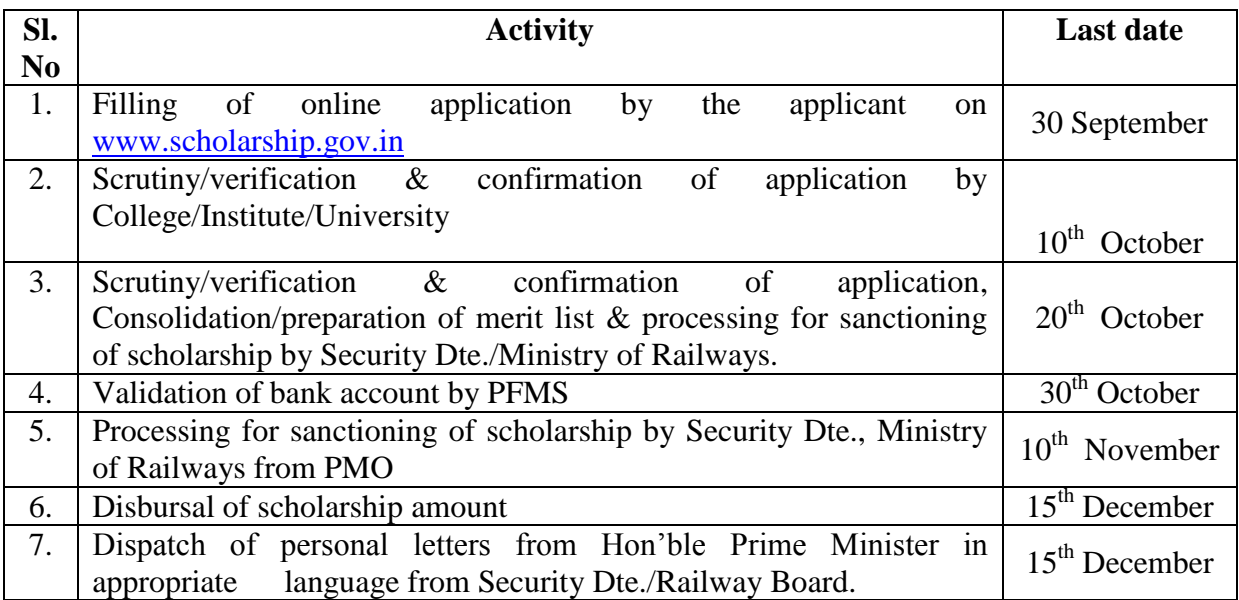

#### **16. Roles and Responsibilities (In brief) of Stake Holders**

#### **Applicants :**

- Online registration
- **Submission of dully filled application**
- Uploading of scanned copies of the requisite documents.
- $\blacksquare$  Track the status of application
- Received scholarship amount in Bank account.

#### **College/Institute/University :**

- Scrutiny/verification of application
- Confirmation/Recommendation

#### **Zonal HQ/RPSF HQ :**

Provide wide publicity for online process of scholarship under PMSS

#### **Security Dte./Ministry of Railways:**

- Provide wide publicity through Zonal Railways for online process of scholarship under PMSS
- Scrutiny/Consolidation of received applications
- **Preparation of merit list for fresh applicants as per 11(iv) above**
- **Preparation of final list of selected applicants under renewal category**
- Calculation of scholarship amount
- Processing for sanctioning of scholarship
- Disbursement of scholarship
- Dispatch of personal letters from Hon'ble Prime Minister in appropriate language for applicants selected under fresh category through Security Dte./Ministry of Railways.

#### **PFMS :**

- validation of bank account
- Disbursement of scholarship

# **Ministry of Railways/PMO :**

**Processing and sanctioning of scholarship under PMSS** 

# **17. Miscellaneous**

- Final list in case of fresh applicants will be prepared on the basis of their respective category as per order of preference as well as percentage of marks obtained in MEQ.
- Candidature of a student shall stand automatically rejected if, at any stage, it is found that he/she has secured scholarship fraudulently by submitting false information/documents or suppressed any facts. Such candidate will have to refund the entire amount of scholarship alongwith interest, followed by appropriate action.
- For any query or help, Wards of deceased/retired/service personnel (applicant) may contact to **Mr. Prakash Chand Bairwa, Section Officer/Sec(Spl), Security Dte./Railway Board, Rail Bhawan, New Delhi** on Telephone number **011-23303283, 23303484 & 030-43283 (Rly)** or email to pc.bairwa@gov.in
- The decision of DG/RPF, with regard to the admissibility of the scholarship for RPF shall be final.
- The Ministry of Railways, Government of India can suitably modify the above mentioned guidelines/instructions from time to time as per requirement/necessity arising in future for successful implementation of the scheme.
- $\blacksquare$

 In case name of institution/university is not found in the list, student may approach to concerned zonal railway/RPSF Battalion where his/her parent (RPF/RPSF staff) is posted. Concerned Zonal Railway Hqrs/RPSF Hqrs shall request to Security Directorate, Railway Board for inclusion of the name of institution/university. Railway Board (Ministry of Railways) is authorized to contact with NIC for the above.

*The guidelines/instructions as mentioned above are merely illustrative not exhaustive. Suitable amendments may be made on receipt of the views/comments from all the stakeholders.* 

\*\*\*\*\*

# **List of Professional Degree/Technical Courses Permissible under PMSS**

# **(Medical Courses)**

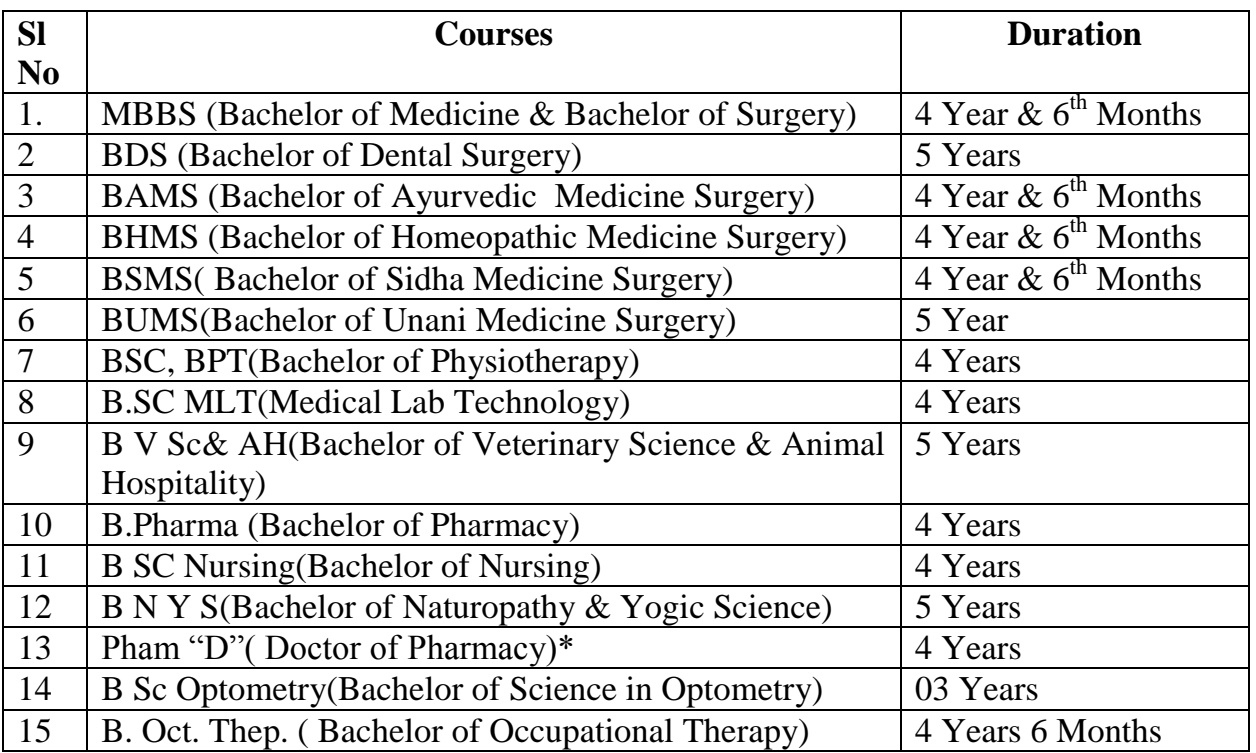

\*Scholarship Applicable for 04 years only i.e. duration of B.Pharma only.

# **ENGINEERING/ARCHITECTURE**

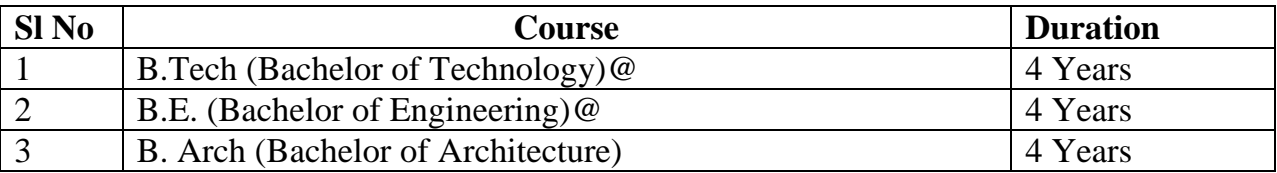

@ Scholarship applicable for 03 years for lateral entry course

**Note**: For Dual Degree courses in Engineering Field, Scholarship is applicable for Bachelor Part only.

# **MANAGEMENT**

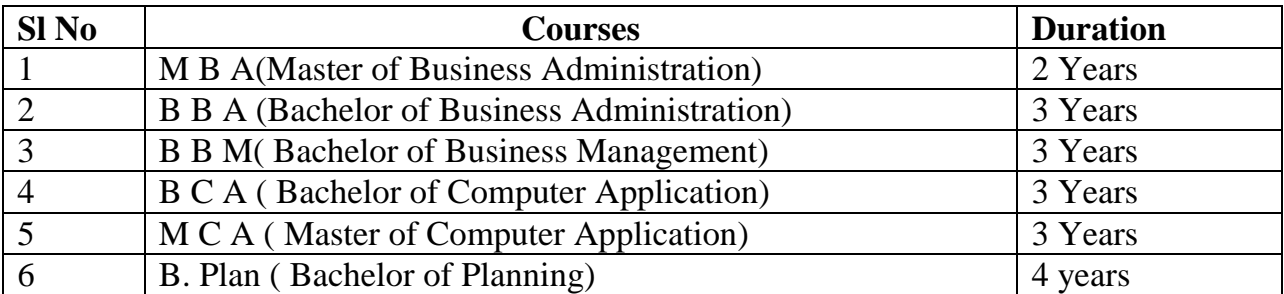

**Contd….P/-2**

# **OTHERS PROFESSIONAL COURSE:-**

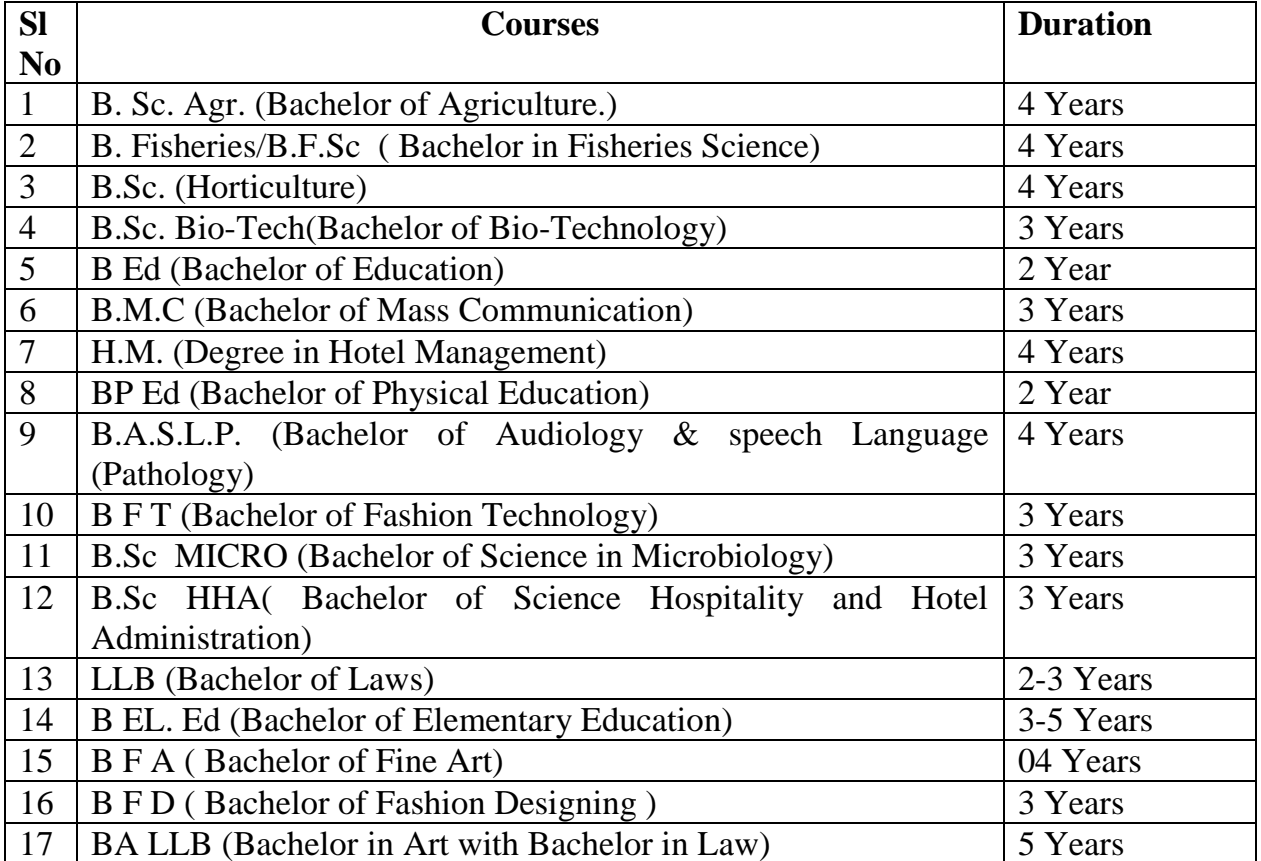

# **संबंलधत कायाालय द्वारा जारी प्रमाण पत्र CERTIFICATE ISSUED BY CONCERNED OFFICE**

प्रमाणित णिया जाता है णि श्री/श्रीमती …………………………… रैंक…………(रेलवे/बटालियन का नाम) ………………….युनिट/पोस्ट……………..में कार्यरत है और यह भी प्रमाणित किया जाता है कि सेवा अभिलेख के अनुसार श्री/ कु. …………………………… उपर्युक्त रेलवे सुरक्षा बल कर्मी का पुत्र/पुत्री है। It is to certify that Shri/Smt..………………………… Rank………………Unit/Post……………………..is working ……………………(Name of Railway/Battalion) and it is also certified that as per service record Mr./Ms…………………………is son/daughter of the above RPF/RPSF personnel. 2. अागे यह भी प्रमाणित किया जाता है कि उक्त बल सदस्य के उपर्युक्त वार्ड ने विगत में किसी अन्य पाठ्यक्रम के लिए प्रधानमंत्री छात्रवृत्ति योजना के अंतर्गत छात्रवृत्ति प्राप्त नहीं की है।

Further, it is also certified that his/her daughter/son has not availed scholarship under Prime Minister's Scholarship Scheme (PMSS) for any other course in the past.

रे.सु.ब. पोस्ट प्रभारी/कं. कमाण्डर के हस्ताक्षर(मोहर सहित) दिनाांक/Date: Signature of RPF Post-In charge/Coy. Commander with stamp नाम/Name…………………………………

पसनाम/Designation…………………………

# **मंडल सुरक्षा आयुक्त/ विर मंडल सुरक्षा आयुक्त / कमांडट// विर कमांडट/ द्वारा स्यापन VERIFICATION BY DSC/SR.DSC/CO/SR. CO**

सत्यापित किया जाता है, उपर्युक्त दिया गया विवरण सही है। It is verified that above details are correct.

प्रति हस्ताक्षर/ Counter singed

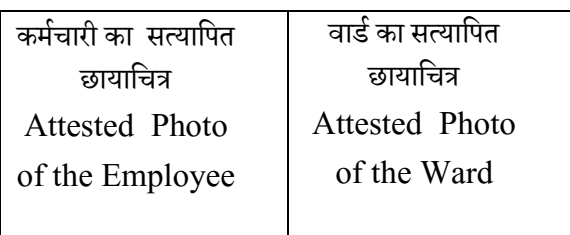

#### **How to register on National Scholarships Portal**

Guidelines for filling the online Scholarship Application form on National Scholarships Portal for 2017-18

#### **National Scholarship Portal**

The National Scholarship Portal Version 2.0 (NSP-2.0) is a unique and simplified platform created for students to help them to avail benefits of educational scholarships in an efficient and transparent manner.

The main objective of National Scholarship Portal is to provide Automation, Streamlining & Effective Management of processes related to Application receipt, Processing, Sanction and Disbursal of Centrally Sponsored Scholarship schemes to Students.

Vision & Mission National Scholarship Portal is a single stop solution for end to end scholarship process right from submission of student application, verification, sanction and disbursal to end beneficiary for all the scholarships provided by the Government of India.

The Mission Mode Project (MMP) of National Scholarships Portal under the National e-Governance Plan aims at providing common electronic portal for implementing various Scholarships schemes launched by Union Government, State Government and Union Territories across the country.

Thus, this initiative aims at providing a Simplified, Mission-oriented, Accountable, Responsive & Transparent 'SMART' System for faster & effective disposal of Scholarships applications and delivery of funds directly into beneficiaries account without any leakages.

#### **National Scholarship Portal Features** –

The main features of National Scholarship Portal includes following points:-

i. Student can Register and Submit their application online (For Applying for centrally/state sponsored scholarship schemes), from anywhere at anytime

ii. Student View/Track the status of their own application with User ID and Password generated by the system.

iii. Students can Renew their applications with same credential(Student ID/Password)

iv. Uploading of documents by students in support of their claims (such as income, mark sheets, bank account details, category, caste certificate etc.) be enabled for easy verification and transparency.

v. Provision of SMS and e-Mail alerts to the Stake Holders such as Institution and students at various stage of processing.

vi. Renewal of the application by the Institutes only – by importing the application from previous year

vii. Role Based Unique Login ID and Password will be made available for all stakeholders.

viii. Auto & bulk processing of Scholarship application by the Institute

ix. Easy Scholarship Sanctioning process for Sanctioning Authority

x. Auto disbursal of Scholarship to Student's Bank Account.

xi. Easy monitoring of Scholarship by the user department.

**For Students** – Aadhar Number has been made optional. Students not having Aadhar number can register with Enrolment ID or Bank Pass book for Academic Session 2017-18.

Applicants are advised to go through the Information Bulletin carefully and acquaint themselves with all requirements in respect to fill-up the scholarship form on National Scholarship Portal- 2017-18.

It will be the sole responsibility of the applicant to make sure that he/she is eligible to apply and fulfils all the conditions prescribed for the scholarship.

If in-eligibility of the applicant is detected at any stage, before or after the applying for scholarship scheme, or during any stage by verification by authorities, his/her scholarship will be cancelled without any notice.

Applicant must check that all details provided by him/her are correct before final submission as there will be no provision to edit details thereafter Mode of submission of application for scholarship will be online and no other mode for the same will be entertained.

Titles/Labels marked as star (\*) (in Red colour) are compulsory in Application.

#### **ONLINE FRESH SUBMISSION OF APPLICATION FORM FOR SCHOLARSHIP**

Online submission of Application form can be done through the website http://www.scholarships.gov.in/ in any of the internet access point.

(For better visibility use Chrome, Firefox, Internet Explorer)

Step 1:- Type www.scholarships.gov.in& Click on More Button

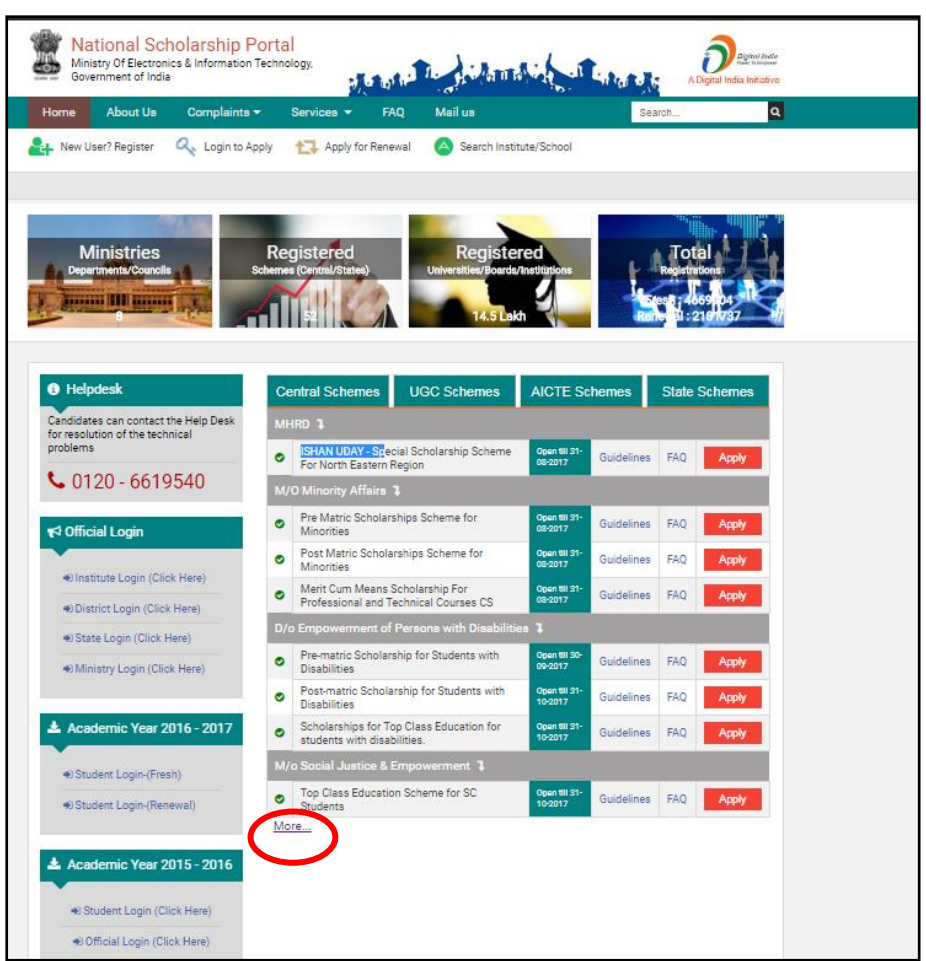

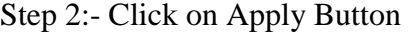

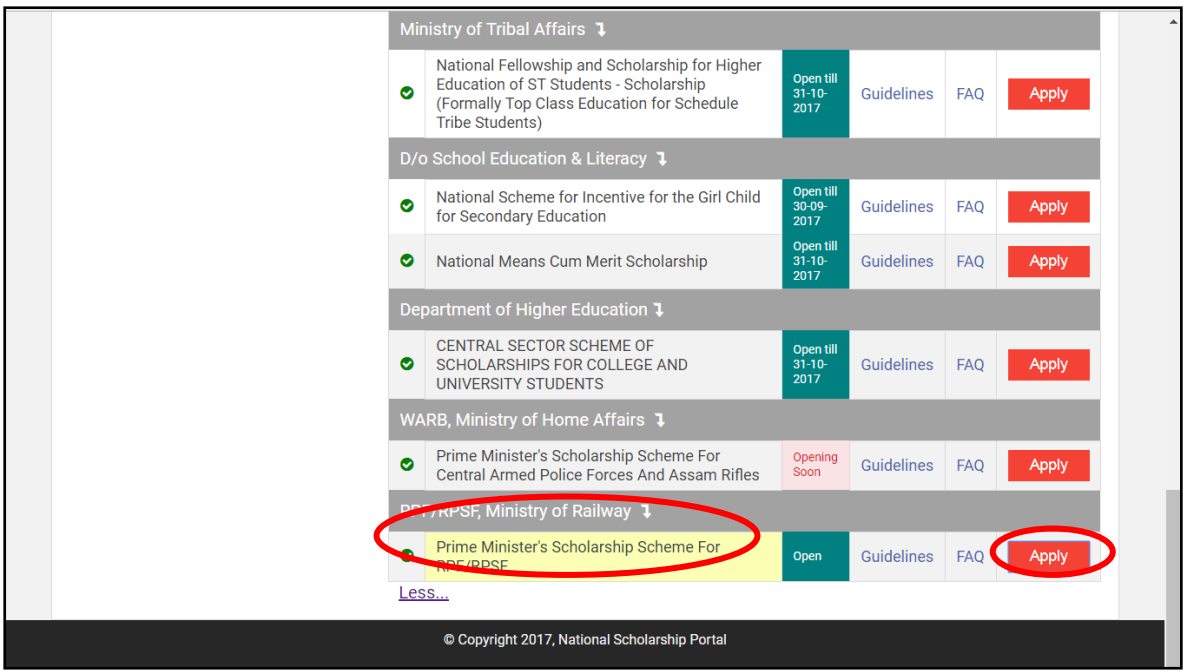

Step 3:- New User? Register Here

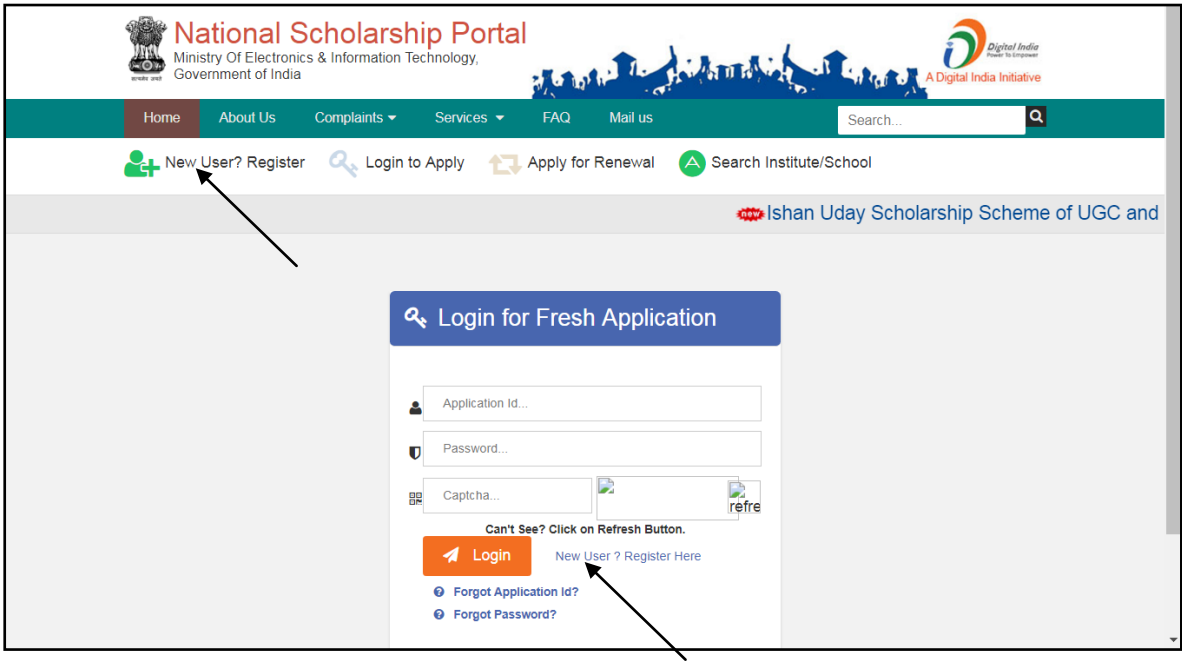

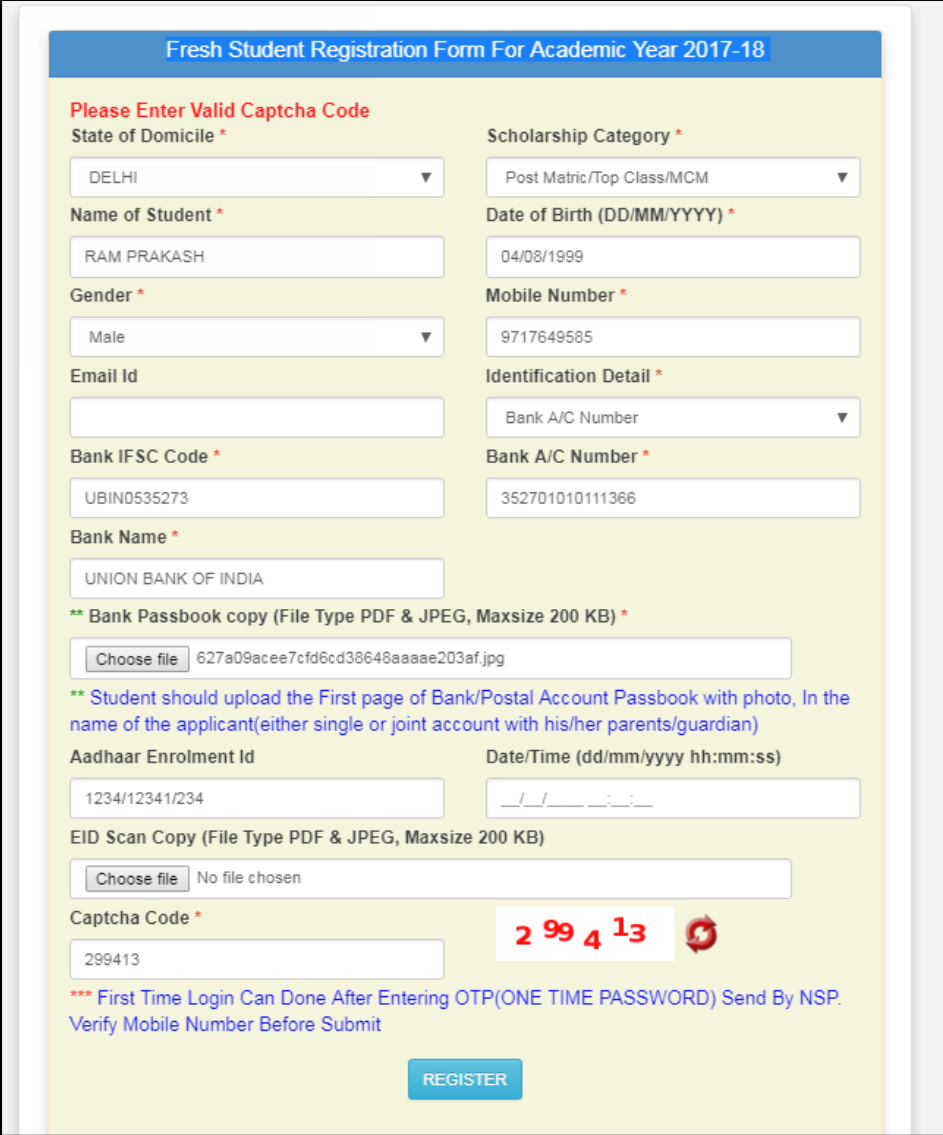

Fill all the details corresponding to the titles/labels appearing on the Registration page.

Note: Those marked as "\*" are compulsory to be filled.

5. After successfully get registration done, Applicants will get their "**Student Registration ID**"

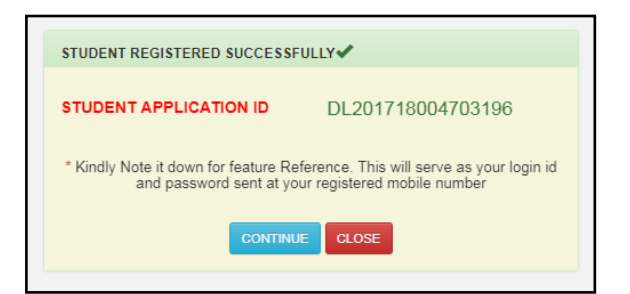

6. Through "**Student Registration ID**" Applicants will be able to login into the Account.

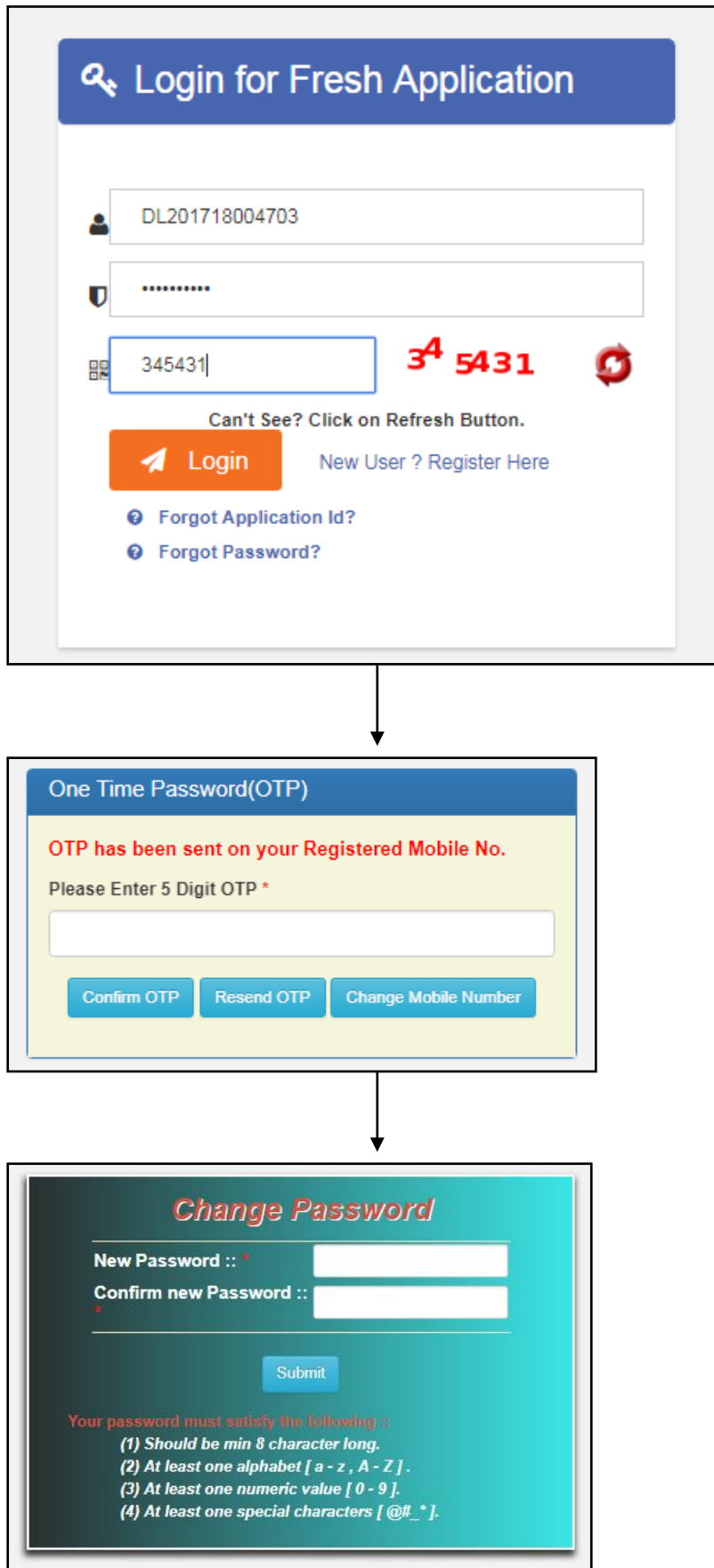

7. After successful login to the portal, Welcome Page Appeared.

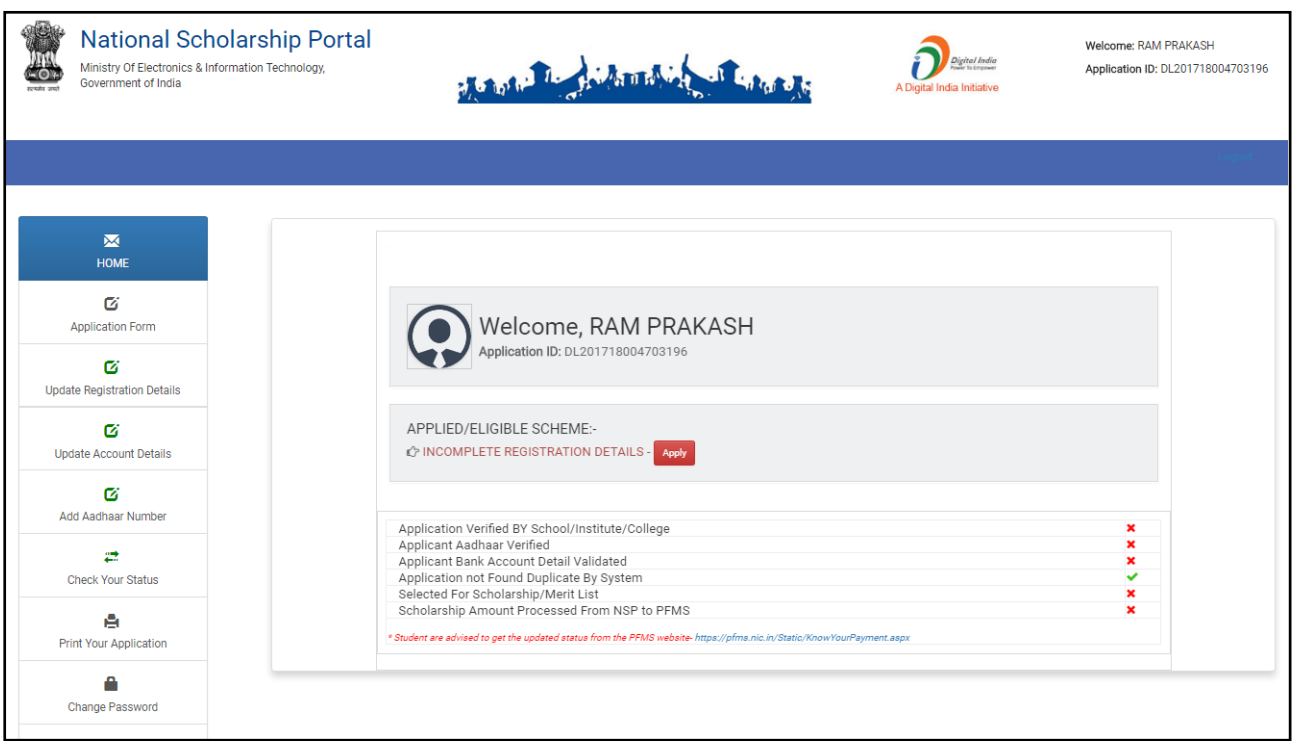

8. On Clicking "Application Form" Icon, Applicants will be directed to the Application screen as shown below.

Note: The Application Form contains three important segments of information as mentioned below:

8a): Registration Details

8b): Academic Details

8c): Basic Details

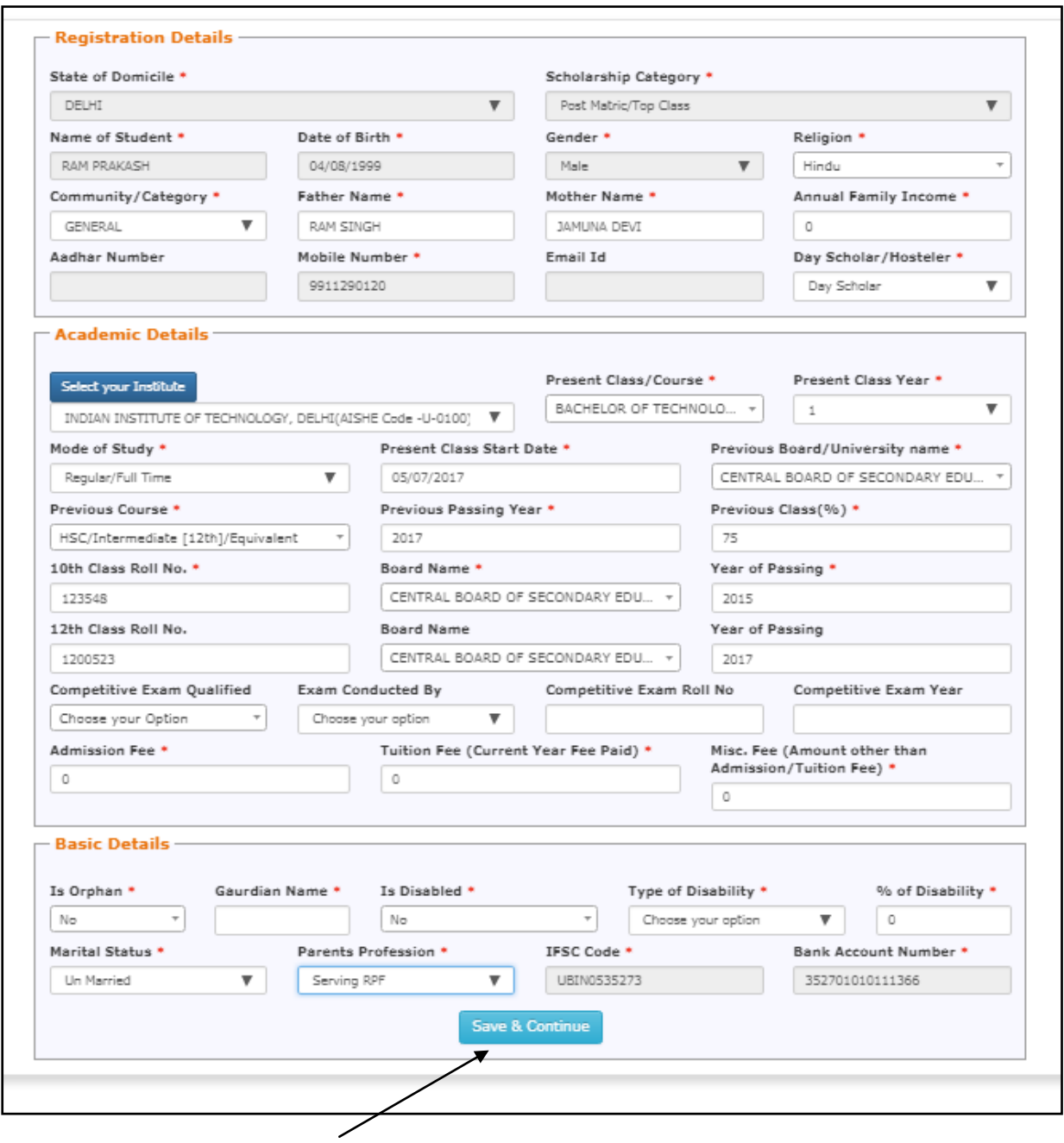

9. On Clicking: **Save & Continue**" next page appeared.

Note: This Section of Application Form is also divided into three important segments of information as mentioned below:

9 a): contact Details

9b) Scheme Details

9c): Upload Documents

![](_page_19_Picture_9.jpeg)

10. On Clicking "Final Submission" Application is finally submitted.

(Student can also take the print of the application if needed.)

![](_page_20_Picture_19.jpeg)

**This will complete the online Application Submission Process for Applying Scholarship on the National Scholarship Portal.**

\*\*\*